## Sistema Jupiterweb - como gerar lista de e-mails

11/09/2024 11:28:18

## **FAQ Article Print**

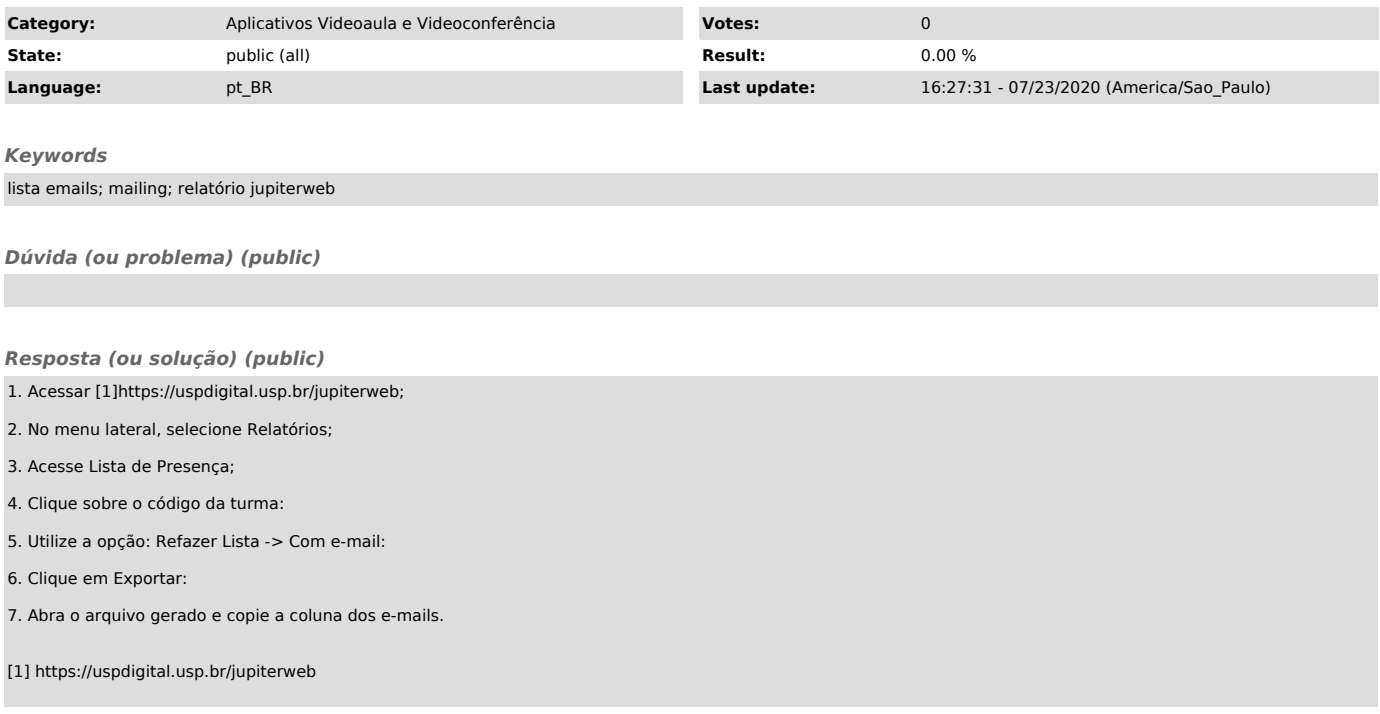